# MÉTODOS MATEMÁTICOS DE EVALUACIÓN DE FACTORES DE RIESGO PARA EL PATRIMONIO ARQUEOLÓGICO: UNA APLICACIÓN GIS DEL MÉTODO DE JERARQUÍAS ANALÍTICAS DE T.L. SAATY.

por

## HELIODORO MÁRQUEZ ROSALES

- **RESUMEN** Este corto artículo utiliza el Método de Jerarquías Analíticas y los modernos GIS para evaluar el riesgo de destrucción del patrimonio arqueológico en la Comunidad Autónoma de Andalucía (España). En primer lugar, el eigenvector principal de una matriz de comparación por pares asigna pesos a un grupo de factores en una evaluación multicriterio. En segundo lugar, dichos pesos son introducidos en diferentes imágenes. Después, una función lineal produce una nueva imagen a partir de estos datos para evaluar el riesgo de destrucción.
- **ABSTRACT** This short paper uses the Ahnalytic Hierarchy Process and modem GIS to evaluate the risk of destruction for archaelogical heritage in Andalusian region (Spain). First, the principal eigenvector of the pairwise comparison matrix assigns weights to a group of factors in a multi-criteria evaluation. Second, these weights are introduced into differents images. After, a linear function produces a new image from these data for evaluate the risk of destruction.

## **1. Introducción a los problemas de evaluación.**

Hasta el presente han surgido varias experiencias tendentes a dar valoraciones globales de los factores de degradación sobre el patrimonio histórico y arqueológico siendo, quizás, las denominadas cartas de riesgo los documentos más representativos de este tipo de enfoques. Sin embargo, en todos estos estudios se echa de menos una metodología sólida que permita dar evaluaciones globales en un único documento de síntesis y que tenga en cuenta la multitud de factores que inciden sobre la conservación de nuestro patrimonio.

Y es que varios hechos convierten en difícil una evaluación de este tipo: en primer lugar, parece no tener fin la lista de variables del medio físico que pueden causar daño a los yacimientos arqueológicos;

#### 22 HELIODORO MÁRQUEZ ROSALES

por otra parte, muchas de estas variables son incongruentes en cuanto a las unidades en las que se expresan siendo, por tanto, difíciles de amalgamar en una única función de evaluación; y en tercer lugar, el problema adquiere una dimensión geográfica que es imposible ignorar.

Por todos lados, si queremos dar alguna evaluación, nos veremos obligados a dividir nuestro problema original en otros más pequeños y manejables; jerarquizar nuestras variables cuando su número es excesivo; y asignar un significado claro (riesgo) a cada punto de nuestro territorio en función de una serie de criterios o variables que consideramos influyen en la conservación de nuestros yacimientos.

En suma, buena parte de la dificultad de dar una evaluación de riesgo es que nos encontramos ante un problema de naturaleza matemática que también necesitamos resolver. Y este es el objeto de este trabajo: mostrar cuáles son los conceptos matemáticos sobre los que pueden descansar las evaluaciones del riesgo de daño y destrucción del patrimonio arqueológico; mostrar qué métodos de evaluación podemos utilizar; y cómo dar una representación cartográfica que sea interesante para labores de planificación y protección de los yacimientos arqueológicos. Con ello se intenta dotar a este tipo de estudios de una base matemática de la que antes carecía. Pero antes necesitamos presentar y formalizar algunos conceptos básicos.

#### 2. **Conceptos claves en un proceso de evaluación.**

### **2.1. Alternativas.**

Al conjunto de puntos del territorio, que denotaremos por  $\{A_1, A_2, \ldots, A_n\}$ , lo denominaremos conjunto de alternativas. Alternativas en el sentido de que cada punto es una opción a recibir un valor de riesgo. Este conjunto debe cumplir una serie de propiedades con el fin de que puedan, tras la evaluación, ser representados cartográficamente. Estas son:

- a) Diferencia entre cada par de puntos:  $\forall (A_i, A_j) \in A \Rightarrow A_i \neq A_j$
- b) Propiedad excluyente entre cada par de puntos:  $\forall (A_i, A_j) \in A \Rightarrow A_i \cap A_i = \emptyset$
- c) Exhaustividad:  $\forall (A_i, A_2, \dots, A_i) \in A \implies U_i A_i = A$  (i=1,2,3,...)

### 2.2. **Criterios y Atributos.**

Al conjunto de elementos denotados por  $\{C_1, C_2, ..., C_n\}$  que constituyen nuestras bases para la evaluación del riesgo, los llamaremos conjunto de criterios o conjunto de variables del medio y lo denotaremos por C. Son por tanto, éstos, verdaderos ejes de evaluación para cada punto del territorio. Cada subdivisión de los mismos recibirá el nombre de atributos o subcriterios.

Para que las variables sean significativas deben de gozar también de algunas propiedades importantes: comprehensibilidad, medibilidad, completitud, descomponibilidad y minimalidad. Comprehensibles en el sentido de que los criterios deben ser buenos indicadores de los objetivos que tienden a realizar; medibles, ya que deben ser en todo momento comparables por medio de alguna escala conocida, a pesar de que cada criterio tenga su propia naturaleza; completos en el sentido de reunir los aspectos esenciales para resolver el problema que tenemos planteado; descomponibles, pues simplifican el problema al permitir subdividirlos y jerarquizarlos según su importancia; y, finalmente, la minimalidad se refiere a

que el conjunto de criterios debe constar del menor número posible de elementos tal que otro conjunto de criterios de menor número que el anterior no pueda ser solución del mismo problema.

### **2.3. Matriz de evaluación.**

Dispongamos las alternativas o puntos del territorio  $(A_i)$  y los criterios o variables del medio  $(C_i)$  en filas y columnas respectivamente, de forma que los elementos  $a_{ii}$  dentro de la matriz indiquen el valor numérico resultante de evaluar la alternativa A<sub>i</sub> respecto al criterio C<sub>i</sub>. Una matriz así construida la denominaremos matriz de evaluación y en ella cada fila expresa los valores que toma un punto con respecto a todos los criterios considerados; y cada columna expresa los valores que toman todos los puntos con respecto a un criterio considerado. A esta matriz la denotaremos por A o  $(a_{ii})$ . Una matriz tal tiene la siguiente forma:

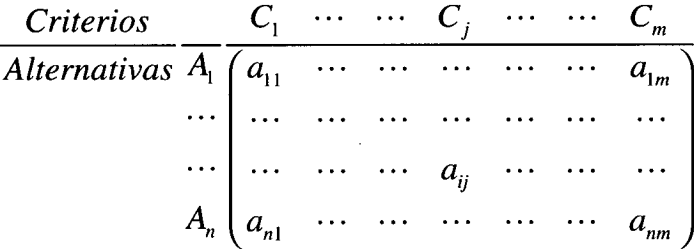

La construcción de una matriz de estas características implica que somos capaces de dar un valor numérico a cada punto del territorio en función de una variable del medio físico que pensamos influye en la conservación de yacimientos; o lo que es lo mismo: que somos capaces de construir una función matemática real tal que a cada par de elementos  $(A_i, C_i)$  podemos asignarle un número también real que está representado por el valor del elemento  $a_{ii}$  de la matriz de evaluación.

### **2.4. Función de valor.**

Se acaba de anticipar que la evaluación no consiste más que en estimar el valor de cada alternativa en relación a los criterios. Pues bien, para poder introducir los valores a<sub>u</sub> de cada alternativa dentro de la matriz de evaluación tenemos, primero, que encontrar una función real, que vamos a denominar función de valor, tal que nos permita afirmar que un punto del territorio  $A_1$  presenta mayor riesgo que otro punto  $A_2 (A_1 \rightarrow A_2)$ si y sólo si el valor numérico asignado al punto  $A_1$  es mayor que el valor asignado al punto  $A_2$ . Simbólicamente

$$
f: A \to \mathfrak{R} | A_1 \ge A_2 \Leftrightarrow f(A_1) \ge f(A_2)
$$

Existen distintos procedimientos para construir una función como la descrita pero, dejando los procedimientos prácticos, la idea crucial que subyace en una función de valor es la de operar directamente con los valores asignados a las alternativas, de forma que las operaciones algebraicas que realicemos con los números tengan un sentido claro dentro de la evaluación.

#### 24 HELIODORO MÁRQUEZ ROSALES

## 2.5. **Escala de medida.**

Para asignar números a<sub>ii</sub> a los elementos de la matriz de evaluación nos vamos a valer de una escala de medida que tenga una doble finalidad: por un lado, que nos permita la comparación entre cada par de alternativas o de criterios; y por otro, que nos permita asignarles números a cada punto del territorio en función de las variables del medio seleccionadas, de forma que podamos, finalmente, reducir nuestra comparaciones y operaciones a las usuales con números.

Para efectuar la medida necesitamos un conjunto, la escala de medida y una unidad de medida que nos permita efectuar comparaciones de cada criterio con los demás o entre cada punto del territorio con los demás puntos. Este proceso es una generalización del de medida de la longitud de una cuerda. En efecto, cuando llevamos k veces el intervalo [0-1] de una regla sobre una cuerda y decimos que mide k unidades, estamos alineando las reglitas de forma que el final de un tramo coincida con el origen del siguiente. Si denominamos al conjunto de reglas P y a las alineaciones descritas con la operación unión (P, U), lo que hacemos es contar cuántas veces unimos las reglas para, posteriormente, sumar las veces que hemos tenido que hacer esta operación. Estamos, por tanto estableciendo un homomorfismo entre el conjunto (P, U) y el conjunto de los números reales con la operación suma (R, +). De esta forma las operaciones que realizamos con la regla tienen un sentido numérico claro.

Formalmente podemos definir un homomorfismo entre estos dos conjuntos con sus respectivas operaciones internas definidas, (P,U ) y (R,+) si y sólo si se cumple que

$$
\exists f : P \to R \mid f(a \cup b) = f(a) + f(b) \quad \forall a, b \in P
$$

Pues bien, si tenemos un conjunto con una operación definida (P,U ), que podemos llamar también conjunto relacional P; y por otro lado, un sistema relacional numérico  $(R, +)$ ; y definimos un homomorfismo del sistema relacional P en el sistema relacional R, diremos que este homomorfismo es una representación del sistema relacional P, en el sistema relacional numérico R mediante la escala E, y denotaremos (P, R, E). Es evidente también que por este homomorfismo, a un elemento  $a \in P$  le corresponde una imagen  $b \in R$ , por medio de la función  $b = f(a)$ .

Este concepto de homomorfismo no sólo es fundamental en el proceso de evaluación, sino también en la representación cartográfica que hagamos de la misma: el mapa debe ser siempre una representación a escala de nuestro sistema numérico, de la misma forma que debe también ser una representación a escala de la realidad.

### 2. **6. La asignación de pesos a las variables.**

Los pesos son indicadores de la importancia que atribuimos a cada uno de los criterios o alternativas. Uno de los problemas con que cuenta la asignación de pesos es su relación con las escalas que nos determinan los valores asignados a cada elemento de la matriz de evaluación. Parece por tanto razonable asignar los pesos teniendo en cuenta las escalas escogidas para las evaluaciones  $a_{ii}$  de la citada matriz.

Aunque existen diferentes métodos de ponderación, cada uno con sus problemas específicos, en realidad hay sólo dos grandes formas de abordar este problema: o bien partimos de las evaluaciones hechas a las alternativas en la matriz de evaluación para posteriormente, mediante métodos objetivos, deducir los pesos de cada criterio; o bien, asignamos primero los pesos a los criterios y, en segundo lugar, deducimos los valores de las alternativas. Los primeros reciben el nombre de métodos objetivos y a los segundos suele conocérseles como métodos de asignación directa.

## **3. El método de jerarquías analíticas (AHP) de T. L. Saaty como método de ponderación: nociones intuitivas a través de ejemplos.**

En el AHP el eigenvector principal nos va a dar los pesos que reflejan la importancia relativa de los criterios  $C_1, C_2, ...C_n$ . La medida de la consistencia de los juicios de valor asignados a cada criterio nos la va a proporcionar la llamada razón de consistencia (RC), que se obtiene a través del cálculo del eigenvalor principal de la matriz o valor propio ( $\lambda_{\text{max}}$ ). A fin de familiarizarnos con la mecánica que este cálculo implica vamos a suponer la existencia de tres criterios que denotamos  $C_1, C_2, C_3$  como es usual, y que vamos a ponderar por el método de jerarquías analíticas de Saaty. El primer paso consiste en disponer los criterios en forma de matriz cuadrada a fin de poder establecer las correspondientes comparaciones entre cada uno de los criterios, de ahí que esta matriz reciba el nombre de comparación por pares, como normalmente se la conoce. Para rellenar esta matriz Saaty construyó una escala de medida a fin de poder realizar las comparaciones pertinentes. Esta escala se divide en nueve intervalos con el siguiente significado.

- $1 =$ igualmente importante
- 3 = ligeramente más importante
- 5 = notablemente más importante
- 7 = demostrablemente más importante
- 9 = absolutamente más importante

De esta forma podemos empezar a asignar valores a cada uno de los elementos de la matriz de comparación por pares mediante las oportunas comparaciones de los criterios y asignándoles valores en relación a la escala de Saaty. Rellenamos la matriz por columnas comparando los criterios de las filas con los de la primera columna. Así, como el criterio  $C_1$  es igual de importante que él mismo introducimos el valor 1 en la casilla correspondiente; si consideramos que el criterio  $C_2$  es ligeramente menos importante que C<sub>1</sub>, introducimos en la fila segunda y columna primera el valor 1/3, que es el valor recíproco del dado por la escala de Saaty. Esta última asignación equivale en realidad a plantear la ecuación 1/3  $C_2 = C_1 \circ C_2 = 3$  $C<sub>1</sub>$ , para el par de criterios considerados. En el caso de querer asignar un valor que no se encuentra en la escala pero está en alguno de los tramos definidos por ésta, introducimos un número par; así si consideramos que  $C_3$  se encontraría entre 5-7, le asignamos 1/6 si decrece en importancia con respecto al criterio  $C_1$ , o le asignaríamos el valor 6 si supiéramos que el criterio  $C_3$  es 6 veces más importante que el criterio  $C_1$ . La primera columna estaría entonces formada por el vector columna v<sup>T</sup> = (1, 1/3, 1/6). Análogamente asignamos los valores al resto de las columnas, obteniendo una matriz recíproca, cuyos pesos se obtendrán mediante el cálculo del autovector principal de la matriz, que podemos calcular bien de forma general o usando cualquier método de aproximación numérica.

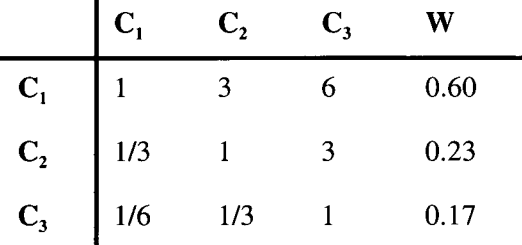

Donde W Son los pesos asignados a cada criterio

Aquí hemos obtenido el autovector normalizando cada columna a suma uno, sumando las filas y volviendo a normalizar a suma uno. Cuando hablamos de normalizar a suma uno usamos siempre la volviendo a normalizar a suma uno. Cuando hablamos de normalizar a suma uno usamos siempre la<br>siguiente ecuación de normalización  $v_{ij} = a_{ij}/\sum a_{ij}$ . Esto es, sumamos la primera columna y dividimos cada elemento de esta columna por la referida suma, análogamente con el resto de las columnas.

Una vez obtenidos los pesos para cada uno de los criterios el siguiente paso consiste en calcular el eigenvalor principal de dicha matriz el cual nos va a proporcionar una medida cuantitativa de los juicios de valor asignados a los elementos de la matriz de comparación por pares. Esta medida se consigue mediante la expresión:

$$
C.I. = \frac{\lambda_{\max} - n}{n - 1} \quad (1)
$$

Donde:

C.I es el índice de consistencia (consistency index)  $\lambda_{\text{max}}$  representa al eigenvalor principal de la matriz de comparación por pares es el número de filas o de columnas de la matriz  $\boldsymbol{n}$ 

La razón de consistencia (R.C.) no es más que el cociente entre este índice (C.I.) y un índice aleatorio (R.I.) tabulado por Saaty según la siguiente tabla, donde la primera fila es tan solo el orden de la matriz; esto es, para una matriz de orden 3 x 3 tenemos un índice aleatorio asociado cuyo valor es 0.58.

### **Valor del índice aleatorio en función del orden de la matriz**

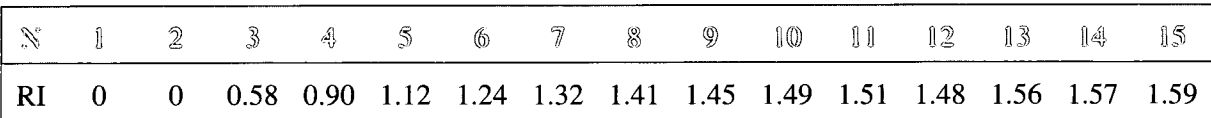

Para estimar  $\lambda_{\text{max}}$  procedemos primero a multiplicar la matriz de comparación por pares (A) por el eigenvector (W), obteniendo así otro vector al que vamos a denotar por V. En nuestro caso tendremos:

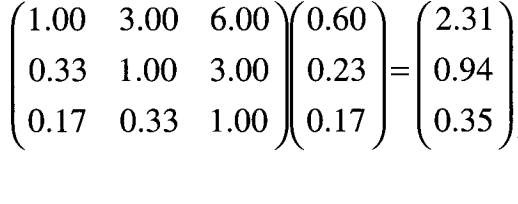

 $AW = V$ 

Dividiendo cada componente de V por las de W obtenemos  $V' = (3.85, 4.09, 206)$ . Calculando la media de las componentes de este último vector obtenemos finalmente el valor del eigenvalor  $\lambda_{\text{max}} = 3.33$ , que llevado a la expresión (1) nos da un C.I = 0.17. Y de aquí finalmente R.C. = C. I. / R. I = 0.17 / 0.58 = 0.29.

Para que la consistencia de los juicios emitidos en la matriz de comparación por pares sea aceptable no debemos sobrepasar el 0.10 de razón de consistencia. Como nuestra matriz tiene un valor muy superior al aceptable, tendríamos que asignarle de nuevo valores a nuestra matriz hasta conseguir unos juicios ciertamente consistentes con nuestras evaluaciones.

# **4. Adaptación del AHP de T. L. Saaty para su aplicación a la evaluación del riesgo potencial de destrucción de yacimientos arqueológicos a través de SIG's.**

# **4.1. Simplificación del cálculo y obtención de razones de consistencia cero para todas las matrices.**

Para simplificar la mecánica de cálculo y hacer que todas las matrices sean consistentes, redefinamos diciendo que una matriz será consistente si para cada elemento  $a_{ii}$  se verifica que

$$
\left| a_{ij} - \frac{W_i}{W_j} \right| = 0 \quad (i, j = 1, 2, \dots n) \quad (2)
$$

Siendo,

W<sub>i</sub> el peso correspondiente a la fila i-ésima

W<sub>j</sub> el peso asignado a la fila j-ésima

$$
C_1 \t C_2 \t ... \t C_n
$$
  
\n
$$
C_1 \t W_1/W_1 \t W_1/W_2 \t ... \t W_1/W_n
$$
  
\n
$$
C_2 \t W_2/W_1 \t W_2/W_2 \t ... \t W_2/W_n \t (3)
$$
  
\n... ... ... ...  
\n
$$
C_n \t W_n/W_1 \t W_n/W_2 \t ... \t W_n/W_n
$$

Basándonos en esta última propiedad realizaremos nada más las comparaciones de la primera columna de la matriz y asignaremos los pesos por normalización a suma uno. De esta forma, obtenemos matrices de razón de consistencia cero y evitamos largos procesos repetitivos de cálculo que resultan tediosos cuando tenemos un número considerable de variables a puntuar.

### **4.2. Tratamiento espacial de criterios y alternativas.**

Podemos definir una imagen digital como una matriz de orden m x n; de tal forma que cada elemento representa un determinado nivel digital (Nd). La imagen así construida asignará a cada elemento de la matriz o pixel un determinado nivel de gris mediante una función de la forma  $Nd = f(m, n)$ , con Nd, m,  $n \in \mathbb{Z}$  y  $0 \leq Nd \leq 2^{k}$  - 1. Siendo m y n las filas y columnas de la matriz, que se corresponden con las filas y columnas que determinan la posición de las celdillas en un mapa digital. La expresión matricial de una imagen vendrá dada por

$$
\begin{pmatrix}\nf(0,0) & f(0,1) & \dots & f(0,m-1) \\
f(1,0) & f(1,1) & \dots & f(1,m-1) \\
\vdots & \vdots & \ddots & \vdots \\
f(n-1,0) & f(n-1,1) & \dots & f(n-1,m-1)\n\end{pmatrix}
$$
\n(4)

Los valores cercanos a cero, se visualizarán en la imagen como negro, y los cercanos a 255 como blanco intenso. Gráficamente.

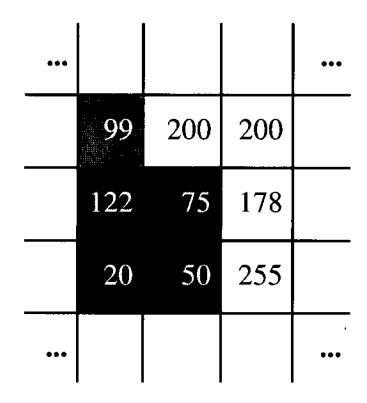

*Gráfico 1: Parte de una matriz con valores digitales representando una imagen*

En dicha matriz o imagen cada pixel de coordenadas x, y tendrá dos vecinos horizontales, dos verticales, y cuatro vecinos en diagonal cuya disposición es fácil percibir en la matriz arriba expuesta.

Por otra parte, suele ser muy común en tratamiento digital de imágenes, asignarle un determinado nivel digital (Nd) a un pixel de coordenadas (x, y) en función de los niveles digitales de los pixels que le rodean. Siempre que pasemos filtros espaciales a una imagen digital deberemos tener presente estas relaciones básicas. Así pues, para obtener la imagen digital a partir de los pesos asignados a cada factor de riesgo procederemos de la siguiente manera. En primer lugar, cada valor de riesgo se lo asignamos a cada polígono que representa una determinada área geográfica dentro de un mapa; y en segundo lugar, superpondremos sobre el mapa una rejilla con celdas de tamaño prefijado, obteniendo así una imagen cuya expresión matemática es la matriz arriba expuesta (4).

## **4.3. Técnicas para obtener un cartografiado de áreas homogéneas de riesgo: convolución y los filtros digitales en el dominio espacial.**

Los filtros espaciales constituyen un conjunto de técnicas y métodos que operan directamente sobre los pixels de una imagen (filtros en el dominio espacial). La función de procesamiento de la imagen puede expresarse como

$$
g(x, y) = H[f(x, y)]
$$

En esta expresión,  $f(x, y)$  es la imagen original o de entrada;  $g(x, y)$  es la imagen de salida o procesada, que obtenemos al efectuar sobre ella una transformación H. Esta transformación es un operador que

*SPAL 8 (1999)*

interactua con la imagen de entrada y que en nuestro caso será una matriz denominada frecuentemente máscara, plantilla, ventana o filtro. Este filtro, tendrá en cuenta los ocho vecinos próximos a un pixel dado y cambiará los valores digitales en función de los valores que adquieran los pixels del entorno. Así pues, el valor final del pixel será el resultado de convolucionar la imagen de entrada con una matriz cuadrada de orden 3 x 3 centrada en dicho pixel. Esta matriz recorrerá la imagen original desde la esquina superior izquierda hasta la inferior derecha transformando, como queda dicho, los valores de cada pixel a su paso.

El filtrado es por tanto una operación de convolución de la imagen original donde la expresión general de convolución antes descrita tomará la siguiente forma para el caso discreto

$$
g(x, y) = \sum \sum w(k, l) f(m+k, n+l)
$$

Donde *w(k, 1)* es la ventana de filtro que al ser, para nosotros, de 3x3, variará entre *k = 1 =* -1 a  $k = l = 1$ ; *y m, n* son las columnas y filas de nuestra imagen.

$$
\begin{pmatrix}\nw_{11} & w_{12} & w_{13} \\
w_{21} & w_{22} & w_{23} \\
w_{31} & w_{32} & w_{33}\n\end{pmatrix}
$$

Al convolucionar *w(k,l)* con nuestra imagen cada pixel se transformará según la siguiente expresión

$$
g(x, y) = w_{11}f(m-1, n-1) + w_{12}f(m, n-1) + w_{13}f(m+1, n-1) ++ w_{21}f(m-1, n) + w_{22}f(m, n) + w_{23}f(m+1, n) + w_{31}f(m-1, n+1) + w_{32}f(m, n+1) + w_{33}f(m+1, n+1)
$$

En este caso el pixel g(x, y) tomará como valor el resultado de multiplicar cada peso de la matriz de filtrado por los pixels de su entorno, sumando posteriormente toda la expresión.

En nuestro caso sólo utilizaremos el filtro de mediana para obtener una mejora en la clasificación de los pixels y establecer áreas homogéneas en el mapa resultante. Hay que recordar que, ordenado un conjunto de números en orden ascendente, la mediana es el valor tal que divide al grupo en dos partes, quedando la mitad a un lado y la otra mitad al otro lado de dicho valor. Así, por ejemplo, en el caso de la imagen expuesta en el *Gráfico 1,* para cambiar el valor central por medio de un filtro de mediana primero, construiremos una matriz de filtrado de orden 3x3 con valores la unidad para cada componente; en segundo lugar, multiplicamos dicha matriz por la imagen representada en el *Gráfico 1;* en tercer lugar, ordenamos (20, 50, 75, 99, 122, 178, 200, 200, 255); y en tercer lugar sustituimos el valor 75, por la mediana (122).

## **5. Aplicación del AHP a la evaluación del riesgo de destrucción de yacimientos arqueológicos en Andalucía.**

Supongamos nos piden que evaluemos el riesgo de destrucción de yacimientos arqueológicos en función de las variables suelo, usos y erosión en Andalucía para un año dado.

Una forma coherente de enfocar este problema es construir una estructura de preferencia que muestre la relación de riesgo para cada variable y, a partir de ella obtener, mediante algún método de ajuste paramétrico, una función de valor que sea buena aproximación a la misma. Finalmente, para amalgamar

#### 30 HELIODORO MÁRQUEZ ROSALES

todas las evaluaciones parciales podemos construir una única función matemática de evaluación que podrá ser aditiva y ponderada si las variables son independientes.

Dividamos ahora la variable suelo, por ejemplo, en seis subatributos y hagamos una ordenación decreciente en función del daño que cada tipo de suelo puede provocar en los materiales arqueológicos. Una ordenación tal puede presentar la siguiente relación de riesgo (§2.5):

$$
A \approx B \succ I \approx F \succ E \approx U \succ L \succ H \cong A
$$

Que podemos leer de la siguiente forma: Los Vertisols (V) son indiferentes en cuanto riesgo a los Mollisols (M) y ambos estrictamente más peligrosos que los Inceptisols (I) o alfisols (F), y análogamente para los demás. Pues bien, si somos, siquiera capaces de establecer una ordenación tal podremos establecer una función de valor (§2.4) a través de una escala de medida (§2.5) tal que el sistema numérico sea una representación a escala (§2.5) de nuestras relaciones de riesgo.

En el AHP la asignación numérica la hacemos mediante matrices de comparación por pares y autovectores usando la escala de Saaty para medir la distancia de los factores de riesgo. Una ponderación congruente con la estructura de riesgo anterior puede ser la que muestra la TABLA I, obtenida aplicando el procedimiento ya explicado en §4.1, aunque completada al estilo del AHP de Saaty (§3).

|                                                                                                    |  | $V/M \quad \text{UF} \qquad E/U \qquad L \qquad \quad H \qquad A \qquad \quad W_{j}$ |  |
|----------------------------------------------------------------------------------------------------|--|--------------------------------------------------------------------------------------|--|
| V/M 1 2.05 2.93 4.10 5.13 5.86 0.41<br>I/F 0.50 1 1.43 2 2.50 2.89 0.20<br>E/U 0.33 0.70 1 1.40 1.75 2 0.14<br>L 0.25 0.50 0.71 1 1.25 1.43 0.10<br>H 0.20 0.40 0.57 0.80 1 1.14 0.08 |  |                                                                                      |  |
|                                                                                                    |  |                                                                                      |  |
|                                                                                                    |  |                                                                                      |  |
|                                                                                                    |  |                                                                                      |  |
|                                                                                                    |  |                                                                                      |  |
| <b>A</b> $\begin{bmatrix} 0.17 & 0.35 & 0.50 & 0.7 & 0.87 & 1 & 0.07 \end{bmatrix}$                                                                                                   |  |                                                                                      |  |

**TABLA I Tabla de comparación por pares para la variable suelos**

Vertisols/Mollisols (V/M), Inceptisols/Alfisols (UF), Entisols/Ultisols (E/U), Litosols (L), Histosols (H), Aridisols (A)

Asignados los pesos a nuestras variables podemos dar una representación cartográfica de los mismos (§4.2) sin más que concebir el territorio andaluz como un conjunto de puntos discretizados y representados a escala; para ello hemos asignado cada peso  $(W_i)$  a cada polígono de nuestra cartografía, para posteriormente superponerle una malla de pixels de 2000 m2 .Con ellos las matrices de comparación por pares se han convertido en imágenes digitales (§4.2) susceptibles de tratamiento matemático. La representación cartográfica de esta estructura de riesgo es la que se muestra en la *Fig. 1.*

En ella, se han utilizado técnicas propias del tratamiento digital de imágenes para expandir los pesos a todo el rango dinámico de nuestro dispositivo de visualización y aumentar el contraste entre pesos que se encuentran muy próximos en valores. Estos procedimientos no cambian para nada la naturaleza de los cálculos sino tan solo posibilitan una mejor visualización de la imagen.

Análogamente podemos proseguir para la variable usos cuya estructura de riesgo y tablas quedan expuestas a continuación:

$$
ZEM \succ R \succ S \succ ZAE \succ FA \succ ZHA
$$

**TABLA II Tabla de comparación por pares para la variable usos del suelo**

|  |  | $\label{eq:ZEM} {\bf ZEM} \quad {\bf R} \qquad {\bf S} \qquad {\bf ZAE} \quad {\bf FA} \quad {\bf ZHA} \quad {\bf W_i}$                                                                                                    |  |  |
|--|--|----------------------------------------------------------------------------------------------------|--|--|
|  |  |                                                                                                    |  |  |
|  |  |                                                                                                    |  |  |
|  |  |                                                                                                    |  |  |
|  |  |                                                                                                    |  |  |
|  |  |                                                                                                    |  |  |
|  |  | <b>ZEM</b> 1 1.28 1.78 2 5.33 10.67 0.32<br><b>R</b> 0.78 1 1.39 1.56 4.17 8.33 0.25<br><b>S</b> 0.56 0.72 1 1.13 3 6 0.18<br><b>ZAE</b> 0.50 0.64 0.89 1 0.67 5.33 0.16<br><b>FA</b> 0.19 0.24 0.33 0.38 1 2 0.06<br><b>ZHA</b> 0.09 0.12 0.17 0.19 0.50 1 0.03 |  |  |

Zonas Urbanas e infraestructuras (ZEM) , Regadíos (R), Secano (S), Zonas Agrícolas Heterogéneas (ZAE), Formaciones boscosas y Arbustivas (FA), Zonas Húmedas y superficies de Agua (ZHA)

La imagen cartográfica para usos *(Fig.* 2) ha sido simplificada a tan sólo seis atributos de los 100 que tiene la cartografía original y los más de 35.000 polígonos han sido completamente reorganizados a fin de poder dar una visión congruente a la escala cartográfica que se presenta este trabajo.

Para la variable erosión podemos tener una preferencias de riesgo y tabla de comparación por pares semejante a como a continuación se muestra:

$$
MS \succ S \succ M \succ L \succ B \succ MB
$$

|    |  |  | $\begin{array}{ccccccccc}\n\textbf{MS} & \textbf{S} & \textbf{M} & \textbf{L} & \textbf{B} & \textbf{MB} & \textbf{W}_{\textit{j}}\n\end{array}$                                     |  |
|----|--|--|----------------------------------------------------------------------------------------------------|--|
|    |  |  |                                                                                                    |  |
|    |  |  |                                                                                                    |  |
|    |  |  |                                                                                                    |  |
|    |  |  | <b>MS</b> 1 2 5 7 8 9 0.48<br><b>S</b> 1/2 1 5/2 7/2 4 9/2 0.24<br><b>M</b> 1/5 2/5 1 7/5 2/5 9/5 0.10<br><b>L</b> 1/7 2/7 5/7 1 8/7 9/7 0.07<br><b>B</b> 1/8 1/4 5/8 7/8 1 9/8 0.06 |  |
|    |  |  |                                                                                                    |  |
| MB |  |  | $1/9$ 2/9 5/9 7/9 8/9 1 0.05                                                                                                    |  |

**TABLA III Tabla de comparación por pares para la variable erosión**

Erosión Muy Severa (MS), Severa (S), Moderada (M), Ligera (L), Baja (B), Muy Baja **(MB)**

La distribución geográfica de estos valores de erosión con la ponderación indicada en la tabla se da en la *Fig. 3.* Una jerarquización del problema de evaluación descomponiéndolo en niveles (§2.2) y con el reparto de pesos para todas las variables y atributos se muestra en el siguiente esquema:

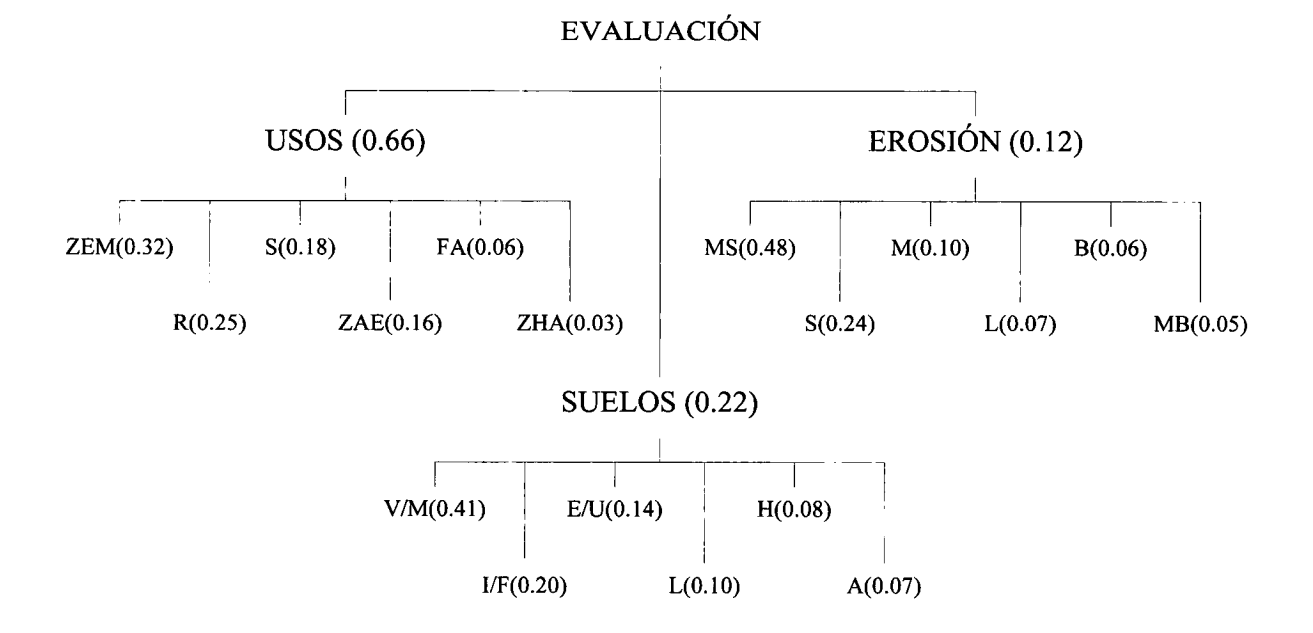

Esta forma de jerarquización de los problemas da gran flexibilidad ya que adapta el análisis al nivel de detalle que deseemos en cada momento por aumento o disminución de variables en cada nivel. En el esquema, se puede apreciar cómo se han dado los pesos a cada una de las variables (suelo, uso, erosión), sin necesidad de construir la matriz de comparación por pares. También se observa que se le ha dado mucho peso a los usos de suelo, y en general esto es lo que viene a suceder en cualquier análisis, que una o varias variables explican el 80% del comportamiento del sistema y las demás suelen añadir matices importantes al mismo.

Lo que queremos, finalmente, es encontrar una función matemática que amalgame todos los datos hasta aquí estudiados. Tal función en el AHP adopta la forma de una función lineal que, expresada en forma matricial y aplicado a nuestro caso, podemos expresarla como:

$$
\mathbf{R}_{\text{Arq}} = \mathbf{F} \cdot \mathbf{P}^{\text{T}}
$$

Esta función matricial no es más que la multiplicación del vector de factores de riesgo (F), por el vector de pesos (P) cuyas componentes son a su vez matrices digitales o imágenes. Desarrollando en forma de polinomio matricial:

$$
R_{\text{Arg}} = (0.22, 0.66, 0.12) \begin{pmatrix} S \\ U \\ Eh \end{pmatrix} = 0.22S + 0.66U + 12Eh \tag{5}
$$

Donde,

S Imagen o Matriz de pesos para la variable tipos de suelos *(Fig. 1)*

U Imagen o Matriz de pesos para la variable usos de suelo *(Fig. 2)*

Eh Imagen o Matriz de pesos para la variable erosión *(Fig. 3)*

El resultado de aplicar la expresión (5) es imagen o matriz de la Fig. 4:, la cual nos da un **modelo lineal, ponderado y aditivo,** donde el riesgo en un punto cualquiera del territorio es el resultado de la acumulación de cada uno de estos factores de riesgo, previamente ponderados en función del daño que pueden causar a un yacimiento, en ese lugar concreto. Es un **modelo compensatorio,** en el sentido de que un alto valor de riesgo se ha podido obtener por la acumulación sucesiva de valores medios o bajos, amalgamando así todos los factores en una única valoración global. Es finalmente, un **modelo de asignación de riesgo,** basado en procesos de decisión multicriterio por el que se han asignado valores a los coeficientes de la expresión lineal (5) que reflejan la importancia relativa de cada factor. Es **modelo de riesgo potencial o máximo** donde cada punto expresa las garantías de conservación de los yacimientos arqueológicos considerando máximo los valores de riesgo.

## **6. Conclusiones y orientaciones para la investigación.**

Una cartografía de riesgo a nivel esquemático o exploratorio, de pequeña escala, tiene por objeto examinar grandes áreas en poco tiempo, reuniendo y haciendo uso de toda la información existente, con el fin de encontrar grandes áreas homogéneas con problemas de conservación similares, y orientar posteriores estudios de protección.

Como es fácil ver por el ejemplo anterior, tales evaluaciones, no tienen más remedio que buscar algún fundamento matemático que haga posible amalgamar coherentemente la gran cantidad de datos procedente de variables del medio físico en una o varias funciones de evaluación. Todos estos métodos matemáticos están siempre condicionados por la naturaleza de los datos de partida y necesitan siempre alguna adaptación o corrección para implementarlos en GIS y dotarlos de una dimensión geográfica que el propio método matemático no contemplaba en origen.

Evaluaciones a pequeña escala, en cuanto al contenido, van a depender mucho de la cartografía de síntesis disponible para el territorio estudiado. En cuanto a los aspectos formales o matemáticos del problema vemos también que, una vez introducidas las oportunas adaptaciones al método, siempre encontraremos una forma de pasar de los procedimientos puramente matemáticos a expresiones cartográficas a través de los recursos que nos ofrece el álgebra lineal. Puntos claves en la evaluación son: la dificultad para construir una función de valor y el modelo que utilicemos (modelos de descomposición parcial, de descomposición total, modelos aditivos, modelos vectoriales, etc.); el problema de la unicidad y regularidad de las escalas y las transformaciones admisibles para las mismas; la relación entre escalas y criterios; las propiedades que deben cumplir el conjunto de variables y los puntos del territorio; la jerarquización por niveles y números de atributos; la forma de ponderar las variables; qué técnicas de tratamiento de imágenes son los más adecuados para una correcta representación de los datos. Y muchos más temas de investigación que aportan complejidad y flexibilidad a estos métodos.

### 7. **Referencias bibliográficas.**

Del método de jerarquías analíticas existe una abundante bibliografía pero la fuente principal (Saaty 1980) es siempre de obligada lectura. Posteriormente ha habido un fructífero diálogo científico que ha permitido analizar los aspectos más oscuros y controvertidos de esta metodología. La primera bibliografía fue compilada por Fatemeh Zahedi (1986). A esta compilación bibliográfica hay que añadir la aportación de Sarah Becker de la Universidad de Pittsburgh, que bajo la dirección del propio Thomas L. Saaty, ha revisado la bibliografía llegando a reunir unas 1500 referencias revisadas hasta 1996, encontrándose de libre disposición en la dirección internet http://www.expertchoice.com.

En España no es muy abundante la bibliografía sobre teoría de la decisión, pero algo tenemos: una obra para matemáticos, con gran rigor y un amplio tratamiento de otros métodos además del AHP, se encuentra en Ríos & Ríos-Insua & Ríos-Insua (1989), dedicando el capítulo noveno a los métodos discretos, donde es tratado, con ejemplos tomados de Saaty (1980) el AHP. Sin tanto rigor, y para un público más general la obra de Barba-Romero & Pomerol (1997) se centra exclusivamente en métodos de decisión discretos, como el AHP aquí estudiado. Complemento de este trabajo es el que dedica Romero (1993) a los métodos de decisión continuos, obra también para público en general, centrándose más en los conceptos y su significado que en los aspectos puramente matemáticos del problema. Estas tres obras, tienen la virtud de analizar muchos métodos de decisión o evaluación multicriterios que pueden ser aplicados a evaluaciones sobre el patrimonio arqueológico, haciendo las oportunas correcciones a cada método y adaptando adecuadamente los conceptos.

A través de problemas de evaluación y planificación de recursos del medio físico, los geógrafos también conocen aplicaciones GIS de los métodos de decisión multicriterio. Muy en consonancia con este trabajo es el libro de Barredo (1996) quien toma a Eastman *et alii* (1995) y a Voodg (1983) como fuentes de referencias principales en su trabajo. En concreto Barredo (1996) utiliza el AHP para ponderar las variables y el método del punto ideal de Zeleny (1982) para evaluar y asignar definitivamente los valores a cada punto del territorio. Efectivamente, muchos de estos métodos parecen intercambiables y ya Romero (1993), en el capítulo 10 de su obra, nos mostraba una base matemática común tanto para métodos de naturaleza discreta como continua. Ahora bien, al intercambiar métodos hay que tener en

 $\bar{z}$ 

cuenta la métrica en la que se está trabajando, cosa que a veces no se tiene en cuenta en los trabajos de los geógrafos, de ahí que aunque muy bien enfocados también necesitemos algún tipo de corrección para aplicar a nuestro campo las experiencias de los geógrafos. En particular este trabajo se aparta de los siguientes conceptos que el lector pueden encontrar definidos en Barredo (1996) y que, a mi juicio, son innecesarios y algo confusos: evaluación multicriterio, decisión, objetivo, criterio, factor, limitantes, reglas de decisión, funciones de decisión y selecciones heurísticas.

Es conveniente contrastar el presente trabajo con el estado en que se encuentran actualmente las evaluaciones a nivel arqueológico. Para ello es recomendable la lectura de los siguientes trabajos: el artículo de Burillo Mozota & Ibáñez Gonzáles & Polo Cutando (1992), el libro de Campos Carrasco J. M. & Rodrigo Cámara J. *Ma &* Gómez Toscano F. (1996) y las denominadas Cartas de Riesgo. El presente trabajo tiene su origen en un contrato de la Dirección General de Bienes Culturales de la Junta de Andalucía al grupo de investigación SIGPAR. En dicho contrato tuve la fortuna de participar y de poder ensayar métodos cuantitativos de evaluación que después serían desarrollados en mi Tesis de Licenciatura (Márquez Rosales 1999).

- ANDALUCÍA. CONSEJERÍA DE CULTURA Y MEDIO AMBIENTE (Contr.), ITALIA. MINISTERO PER I BENI CULTURALI E AMBIENTALI (Contr.) (1991): La Carta de Riesgo: una experiencia italiana para la valoración global de los factores de degradación Del Patrimonio Monumental. Contenido del curso Internacional realizado en Granada, diciembre de 1991. Junta de Andalucía. Consejería de Cultura, Sevilla.
- BARBA-ROMERO S., POMEROL J-CH. (1997): *Decisiones multicriterio. Fundamentos teóricos y utilización práctica.* Universidad de Alcalá, Madrid.
- BARREDO CANO J. I. (1996): *Sistemas de Información Geográfica y evaluación multicriterio en la ordenación del territorio.* Ra-ma, Madrid.
- BURILLO MOZOTA F., IBÁÑEZ GONZÁLEZ E. J., POLO CUTANDO C. (1994): "El patrimonio arqueológico en el medio rural". *En Conservación Arqueológica. Reflexión y debate sobre teoría y práctica.* Consejería de Cultura y Medio Ambiente. Junta de Andalucía (ed.): 36-48.
- CAMPOS CARRASCO J. M., RODRIGO CÁMARA J. Mª, GÓMEZ TOSCANO F. (1996): Arqueología *urbana en el Conjunto Histórico de Niebla (Huelva). Carta de Riesgo.* Junta de Andalucía. Consejería de Cultura, Sevilla.
- EASTMAN J. R. et alii (1995): "Raster Procedures for Multi-Criteria/Multi-Objective Decisions" *Photogrammetric Engineering and Remote Sensing,* 61(5): 539-547.
- MÁRQUEZ ROSALES H. (1999): *El Riesgo Arqueológico en Andalucía: una evaluación a través del método de jerarquías analíticas de T. L. Saaty y los sistemas de información geográfica.* Tesis de Licenciatura (Inédita) Universidad de Sevilla.
- RÍOS S., RÍOS-INSUA S., RÍOS-INSUA M. J. (1989): *Procesos de decisión multicriterio.* Eudema, Madrid.
- ROMERO C. (1993): *Teoría de la decisión multicriterio: conceptos, técnicas y aplicaciones.* Alianza, Madrid.
- SAATY T. L. (1980): *The Analytic Hierarchy Process.* McGraw Hill, Nueva York. (versión ampliada en 1988).

VOODG H. (1983): *Multicriteria Evaluation for Urban and Regional Planing.* Pion, Londres.

ZAHEDI F. (1986): "The analytic hierarchy process. A survey of the method and its applications", *Interfaces* 16: 96-108.

ZELENY M. (1982): *Multiple criteria decision making.* McGrawHill, New York.

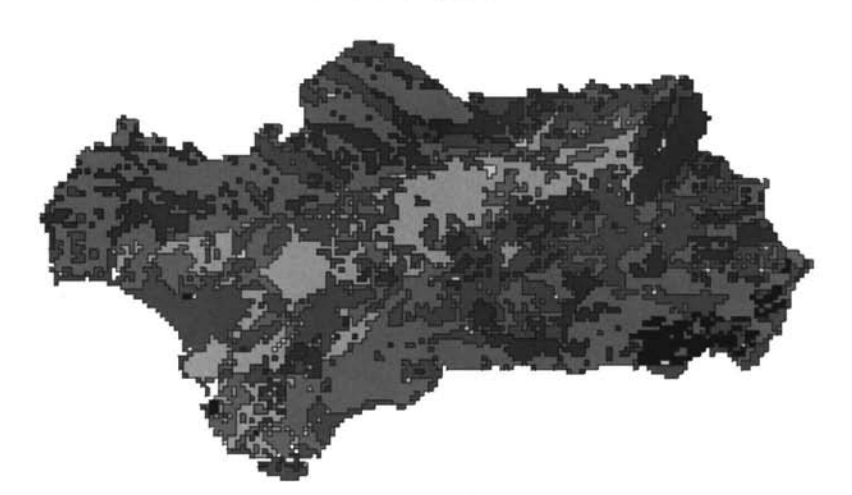

Fig. 1: Imagen digital con valores de riesgo para la variable suelos

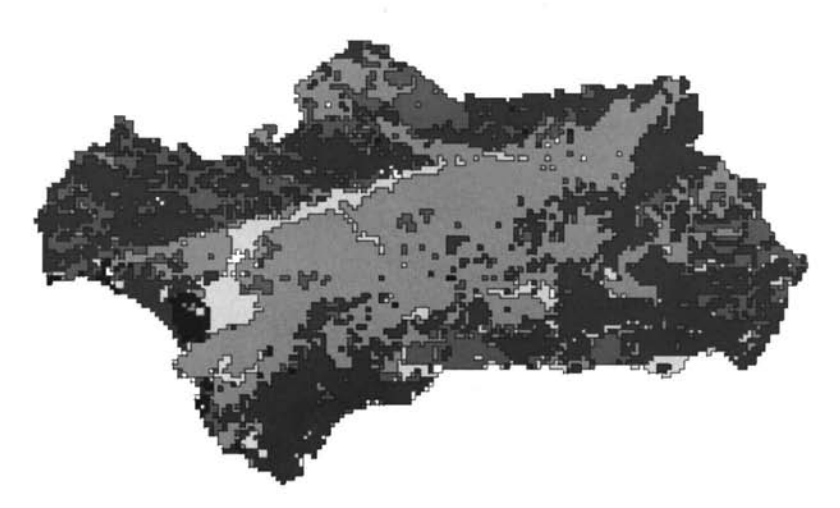

Fig. 2: Imagen digital con valores de riesgo para la variable usos

*SPAL 8 ( 1999)*

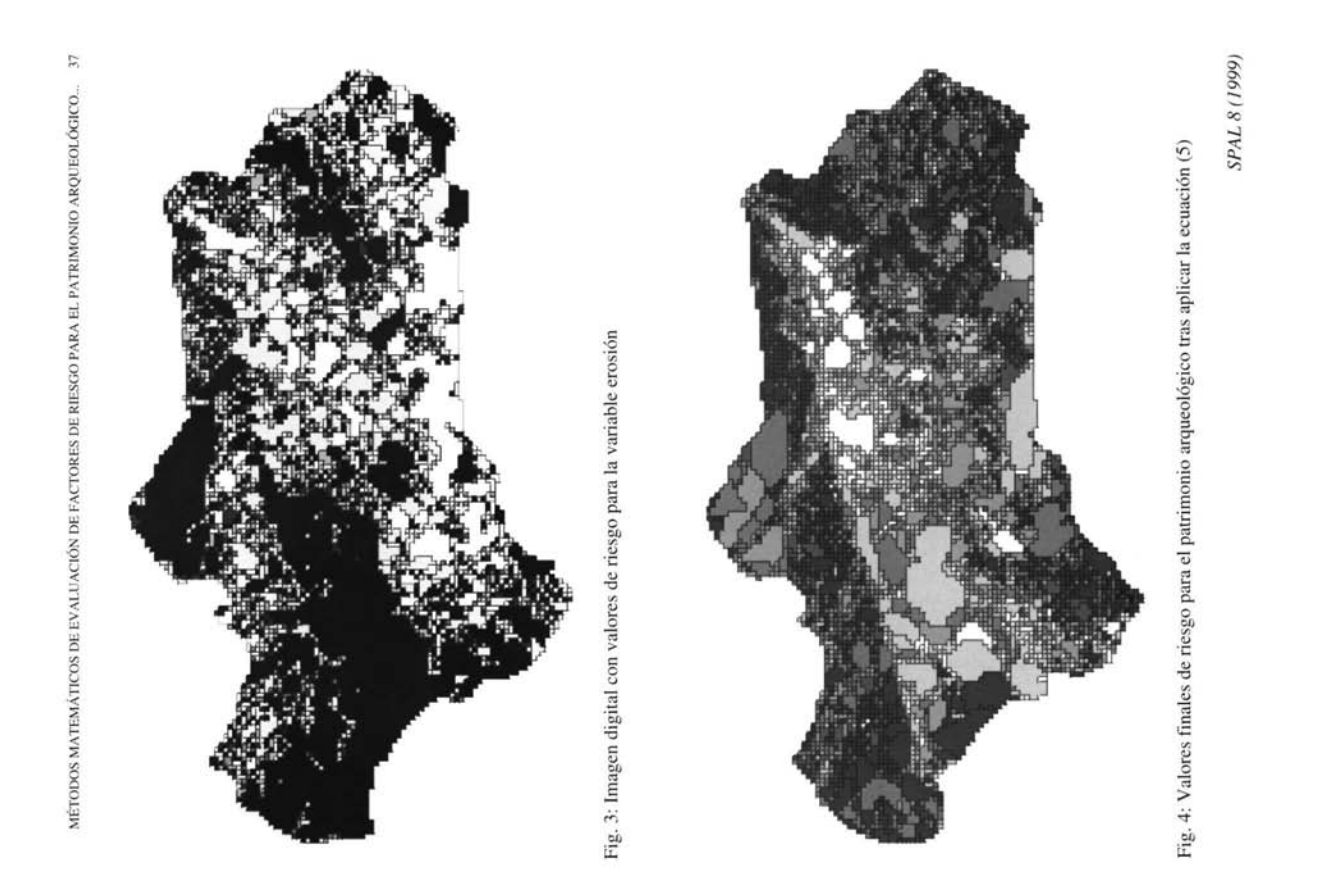